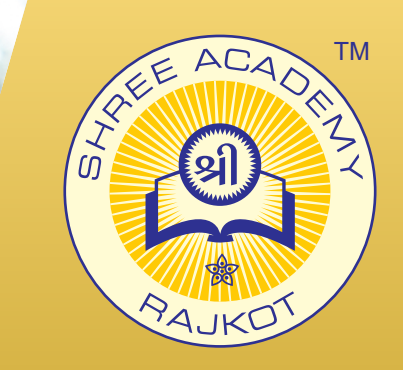

## **SOLIDWORKS** COURSE BROCHURE

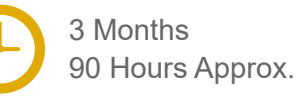

Join the Best Solidworks Training Institute to Learn from Experts. Enrol in our Solidworks Course & Classes for a Successful Career. Also Get Online Verifiable Certificate and Job Placement Assistance

## Course Content

- ► Introduction To Solid Works
- ► Drawing Sketches For Solid Models
- ► Editing And Modifying Sketches
- ► Adding Relations And Dimensions To Sketches
- ► Creating Reference Geometries
- ► Advanced Modeling Tools
- ► Assembly Modeling-I
- ► Assembly Modeling-Ii
- Working With Drawing Views
- ► Working With Blocks

2,000+ Students Placed

## Our Facts and Figures

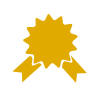

15,000+ Students Trained

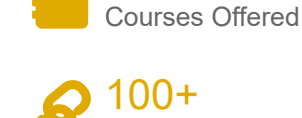

 $90+$ 

Company Tie-ups

## About Shree Academy

Shree Academy was found in 2012 with the mission of providing best quality Computer Education and International Language Coaching to all classes of people at a very reasonable fee structure. Thousands of students have already got trained professionally and made their career successfully in the past.

#### www.shreeacademy.net.in

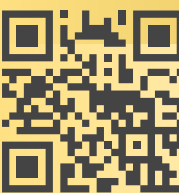

#### 3rd Floor, Harbhole Complex, Nr. HP Petrol Pump, University Road, Rajkot. 4th Floor, Plus Point, Opp. Blue Club, Dr. Yagnik Road, Rajkot.

**+91 99740 42129 | +91 81550 62129**

# About Course

Shree Academy offers an inclusive Solidworks training in Rajkot. Such detailed Solidworks course has helped our students secure job in various MNCs. The trainers at Shree Academy are subject specialist corporate professionals providing in-depth study in Solidworks course in Rajkot. Participants completing the Solidworks certification have plethora of job opportunities in the industry. Further, we have kept the Solidworks course in Rajkot duration flexible. From fast-track to one-to-one classroom Solidworks training is provided during weekdays and weekends to the attendees. Our modern lab is equipped with latest technologies helping students avail a successful Solidworks training and certification from the institute.

## Why Shree Academy?

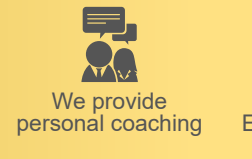

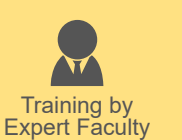

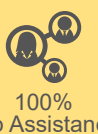

Job Assistance

Online Verifiable Certificate

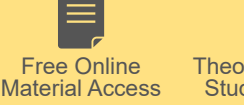

Theory + Practical Study Approach